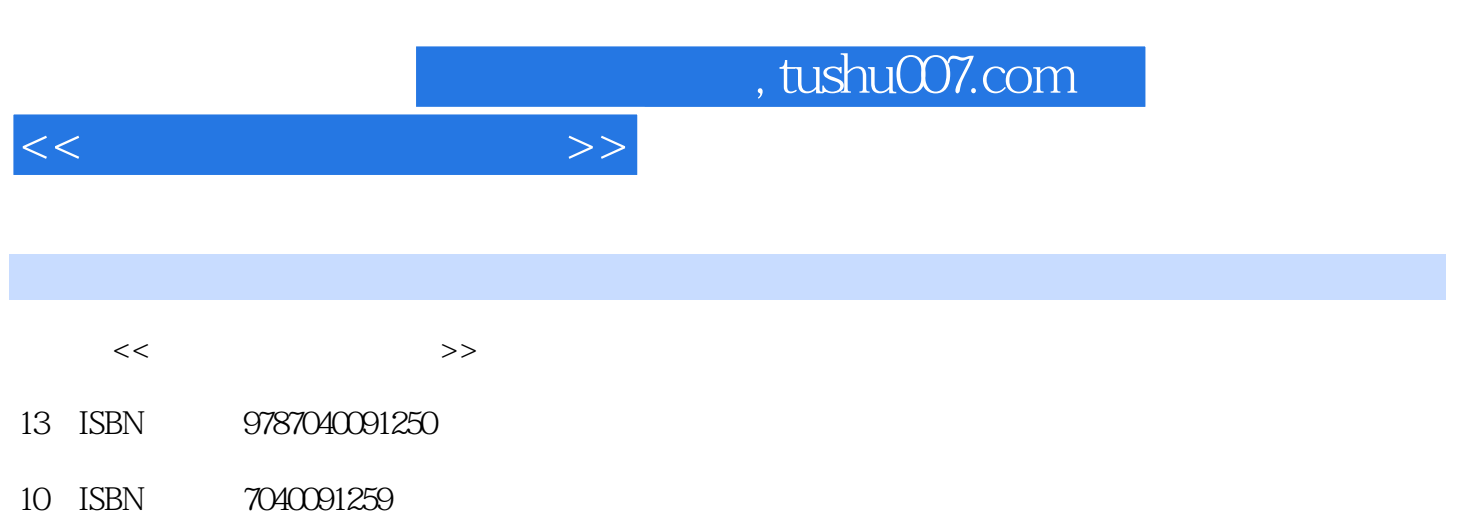

出版时间:2002-09-01

页数:303

PDF

更多资源请访问:http://www.tushu007.com

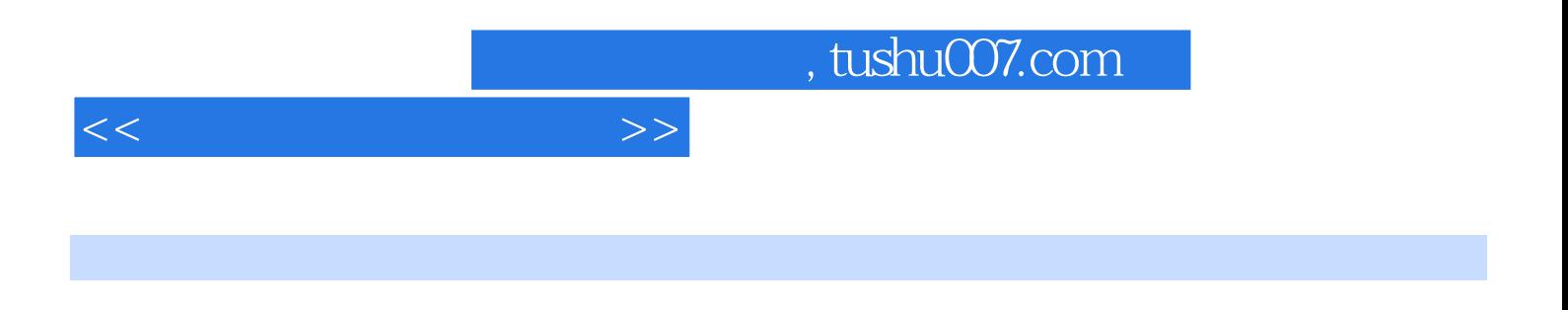

因特网(Intemet)是世界上应用最广、发展最快的计算机网络,被人们称作继报纸、广播、电视

 $\frac{1}{2}$  and  $\frac{1}{2}$  and  $\frac{1}{2}$  a

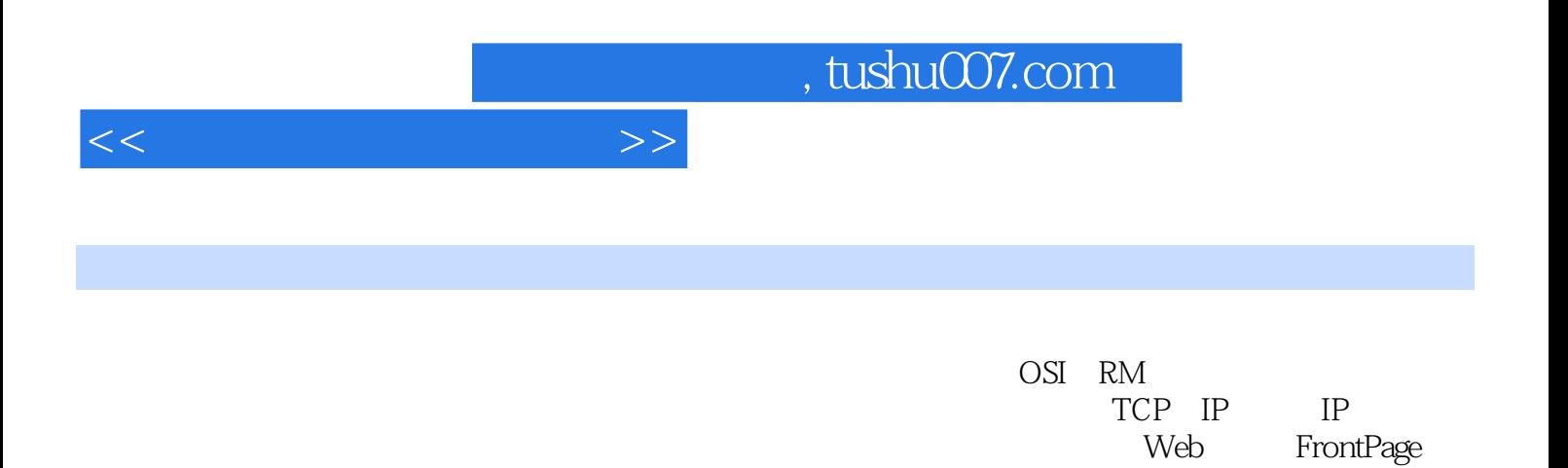

Flash

 $<<$ 

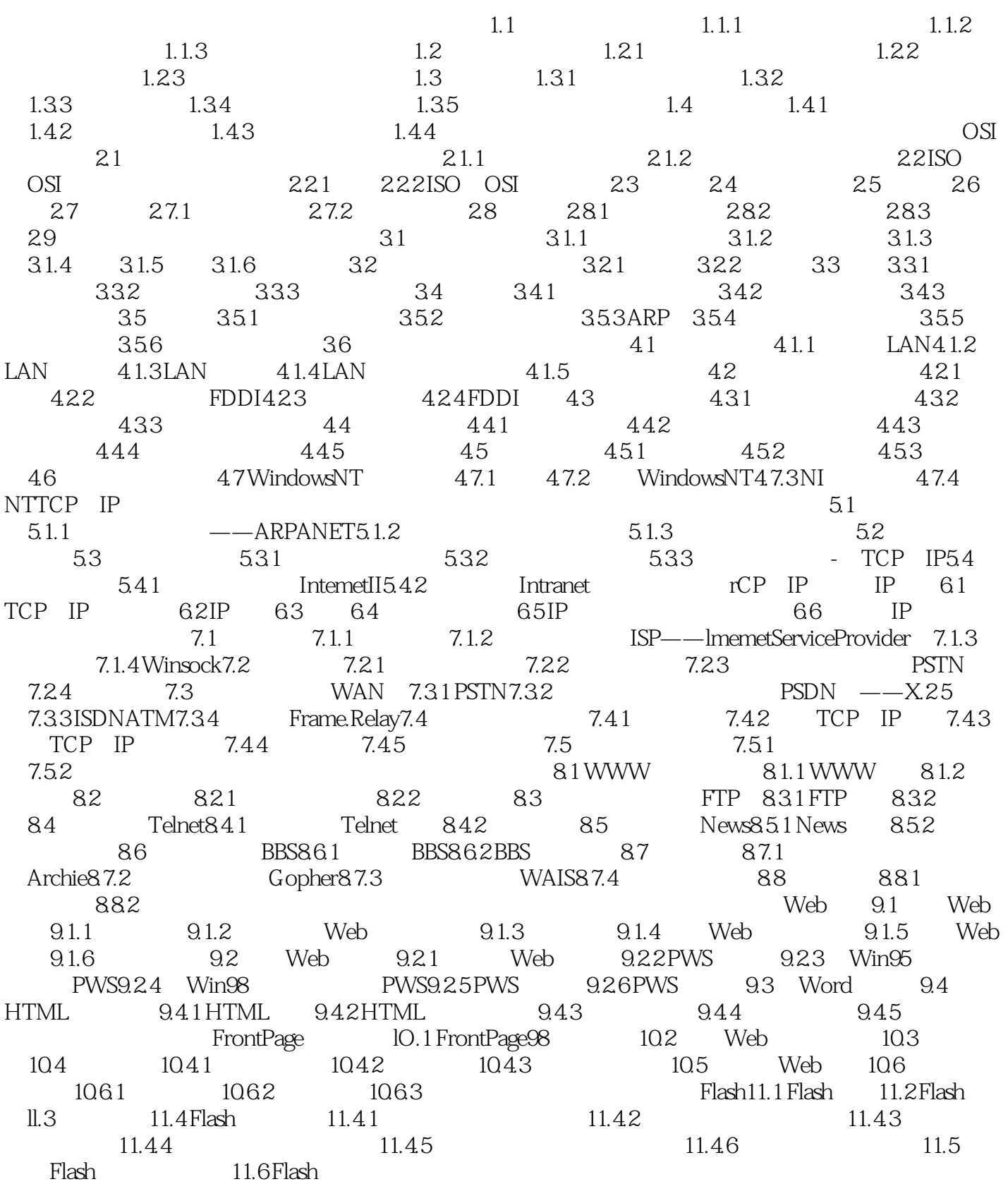

## $,$  tushu007.com

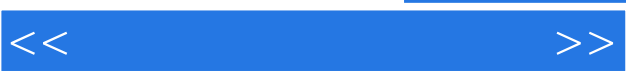

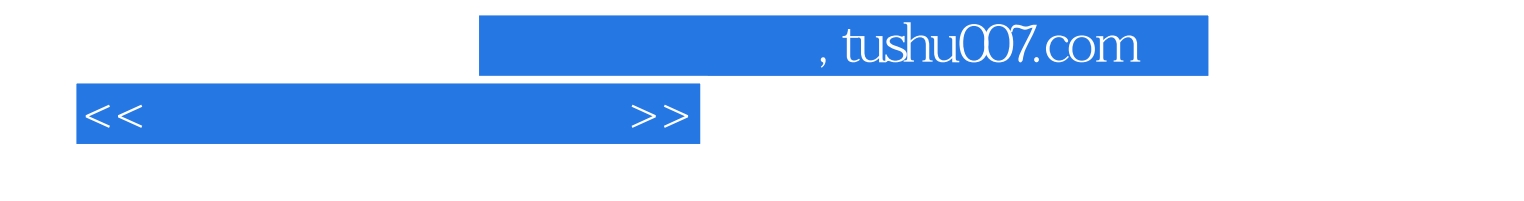

本站所提供下载的PDF图书仅提供预览和简介,请支持正版图书。

更多资源请访问:http://www.tushu007.com